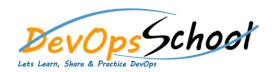

## **Bamboo Essential Training**

**Curriculum 1 Days** 

| Day - 1                                                                                                    |                                                                                                    |
|----------------------------------------------------------------------------------------------------|----------------------------------------------------------------------------------------------------|
| <ul> <li>G m gmm mg mg ch gm</li> <li>What is continuous integration?</li> <li>Benefits of continuous integration?</li> <li>Bamboo as a CI tool</li> <li>What is CI and how can it help me?</li> <li>G gn mg gmm mm</li> <li>Supported platforms</li> <li>Bamboo installation guide</li> <li>Bamboo upgrade guide</li> <li>End of support announcements for Bamboo</li> <li>Running the Setup Wizard</li> <li>Bamboo remote agent installation guide</li> <li>Running Bamboo os a service</li> <li>Running Bamboo on Linux</li> <li>Installing Bamboo on Mac OS X</li> <li>Installing Bamboo to an external database</li> <li>Bamboo remote agent installation guide</li> </ul> | <ul> <li>G m gn m mm</li> <li>What is Atlassian Bamboo?</li> <li>Atlassian Bamboo Architecture?</li> <li>Atlassian Bamboo Terminology?</li> <li>Ch g Ch g mm</li> <li>Understanding the Bamboo CI Server</li> <li>AWS account for Bamboo</li> <li>Getting started with Java and Bamboo</li> <li>Getting started with .NET and Bamboo</li> <li>Getting started with PHP and Bamboo</li> <li>Using the Bamboo dashboard</li> <li>Keyboard shortcuts</li> <li>Getting started with Node.js and Bamboo</li> <li>Getting started with Docker and Bamboo</li> <li>Using Bamboo</li> </ul> |